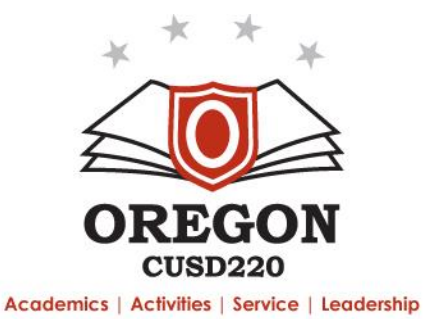

From: Adam Larsen, Assistant Superintendent

To: Board of Education

- Cc: Thomas Mahoney, Superintendent
- Re: December 2021 Board Report

# **Student Achievement – Finding Comparable Schools**

In November, we began exploring our student achievement levels based on the Illinois Assessment of Readiness and SAT. While student achievement usually falls near state averages, we often ask whether this is the expected level based on demographic characteristics. Our leadership team has also been interested in knowing if there are schools with similar demographics that perform the same or better than our schools.

Conducting this work requires a large dataset and some robust analysis, but finding comparable schools is possible and likely a useful exercise. The Illinois Report Card Data Library [\(https://www.isbe.net/Pages/Illinois-State-](https://www.isbe.net/Pages/Illinois-State-Report-Card-Data.aspx)[Report-Card-Data.aspx\)](https://www.isbe.net/Pages/Illinois-State-Report-Card-Data.aspx) offers the school-level data for every building in the state, including all of the characteristics of interest. The following is a summary of some internal analysis of the data. Each section will look at how the three OCUSD buildings compare to other buildings of similar composition and grade bands.

The following predictors were isolated and used to correlate with and predict English/Language Arts (ELA) and Math achievement outcomes:

- Student Enrollment
- Low Income Enrollment
- White Student Enrollment
- Children with Disabilities Enrollment
- English Learner Student Enrollment
- Homeless Student Enrollment
- Attendance Rate
- Instructional Expenditure per Pupil

### **Correlations**

Anecdotally, the rate of low income student enrollment seems most predictive of student achievement. There are many reasons, including resources and time available at home, pre-school preparation, and resources and teacher quality within buildings. This plays out when studying the empirical data as well. The strongest correlations between any predictor and the two achievement outcome variables were for the percentage of free/reduced lunch students in a building. The correlations were strongly negative (higher free/reduced numbers correlates to lower achievement). This is particularly relevant in our district, where this number underwent a rapid increase during and following the Great Recession.

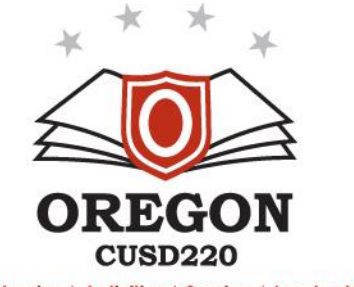

Academics | Activities | Service | Leadership

High Schools:

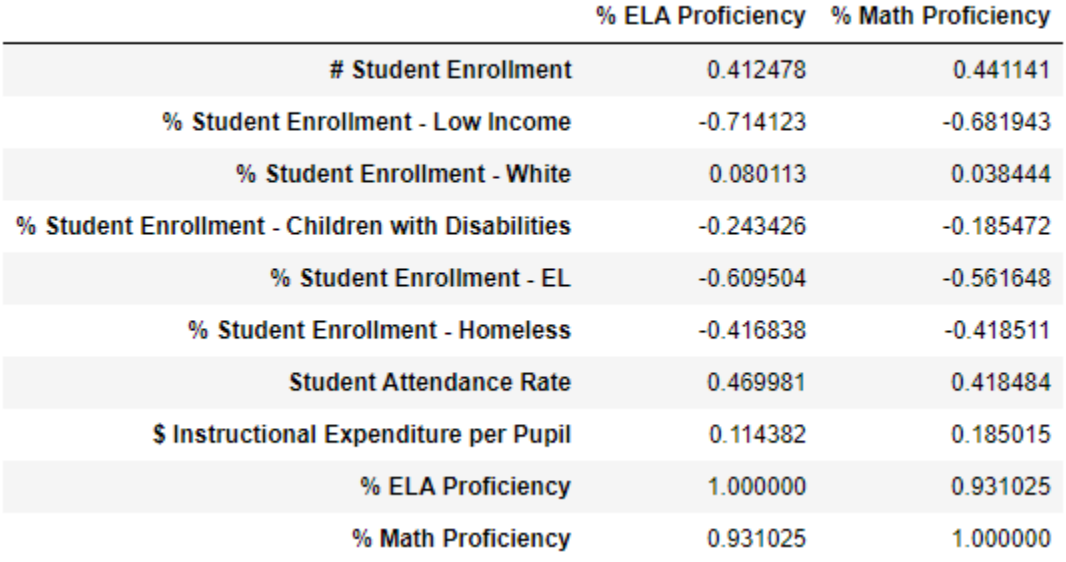

Junior High Schools:

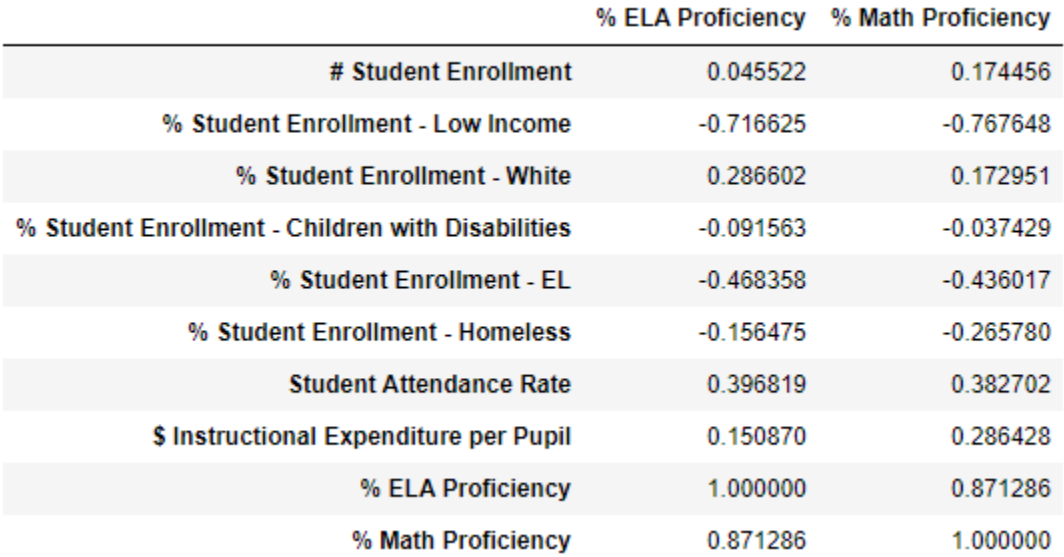

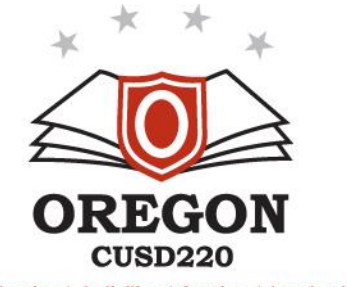

Academics | Activities | Service | Leadership

Elementary Schools:

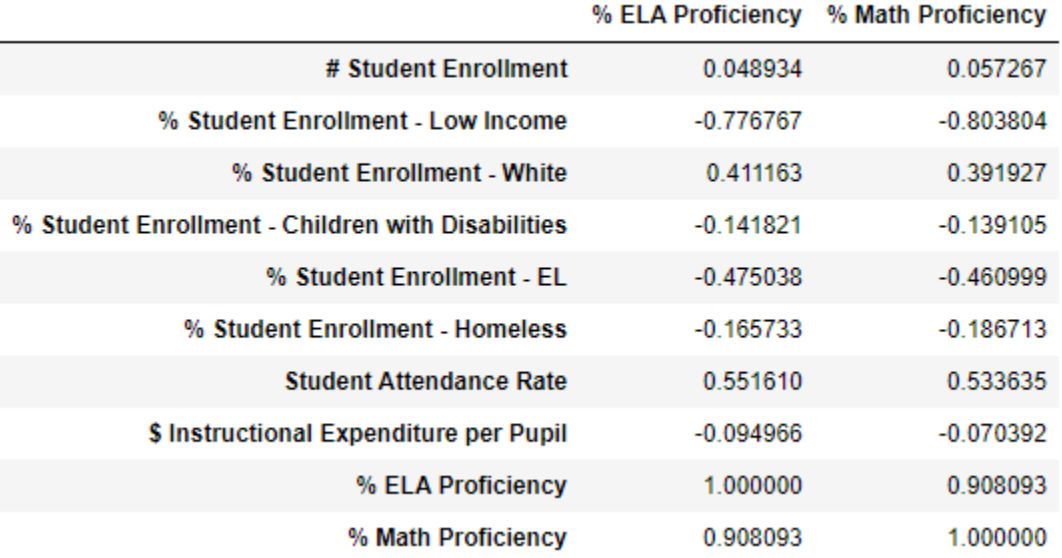

All of these relationships were explored graphically as well through scatterplots, and the relationship between low income and achievement shows the strongest negative correlation of all of the predictors (elementary schools):

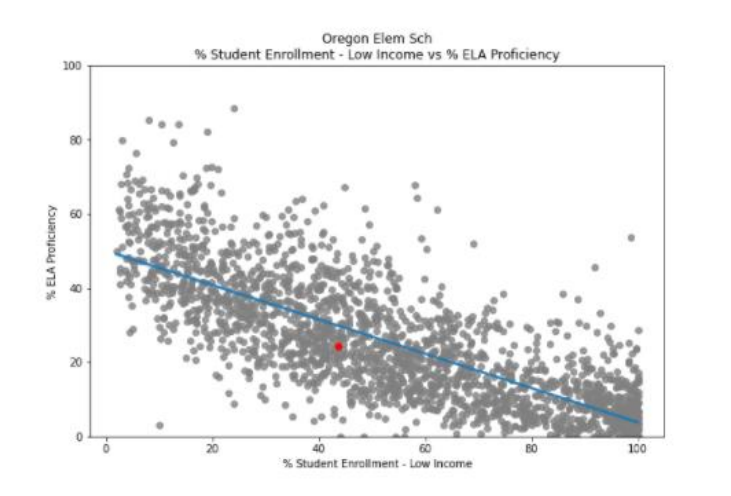

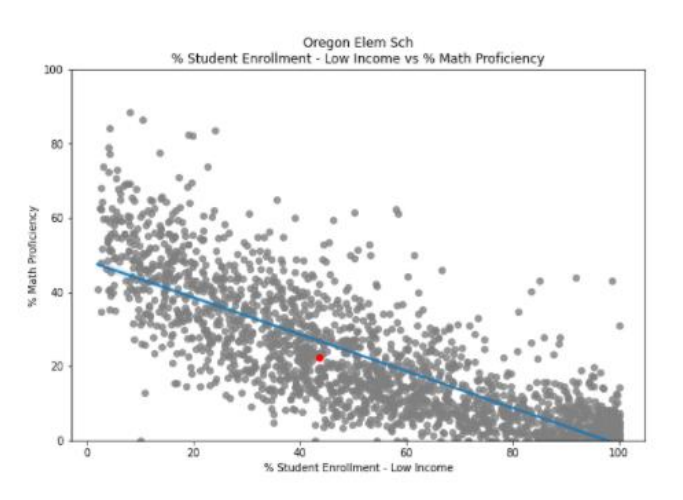

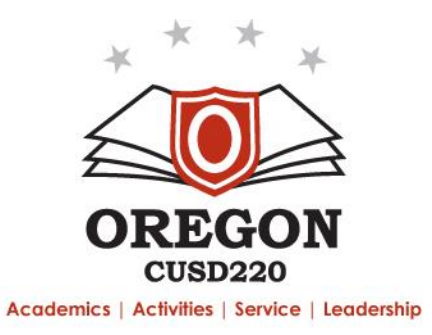

#### **Construction a Regression Model**

While examining each factor individually is interesting, it isolates the relationships in a narrow fashion and fails to capture the predictive power of combining the factors into a single model. Using simple regression, and without computing interaction terms, a model was built for each school level for each outcome using the combination of all eight factors. Once those regression weights are fed back into the model, it is possible to compute predicted and actual outcomes. The result is a graph that compares where a school is expected to achieve versus where is actually does.

English/Language Arts and Math graphs are computed for each school level. Based on the trained model, if a school were to perform at expected level, its red dot would fall on the blue regression line. Over-achieving would be represented by a dot above the line, while over-achieving falls below the line.

Oregon High School Oregon High Scho  $\alpha$ 4 ELA Proficiency  $\overline{a}$ ż % ELA Proficiency\_predicted

Oregon High School (compared to all high schools):

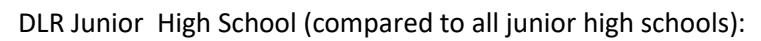

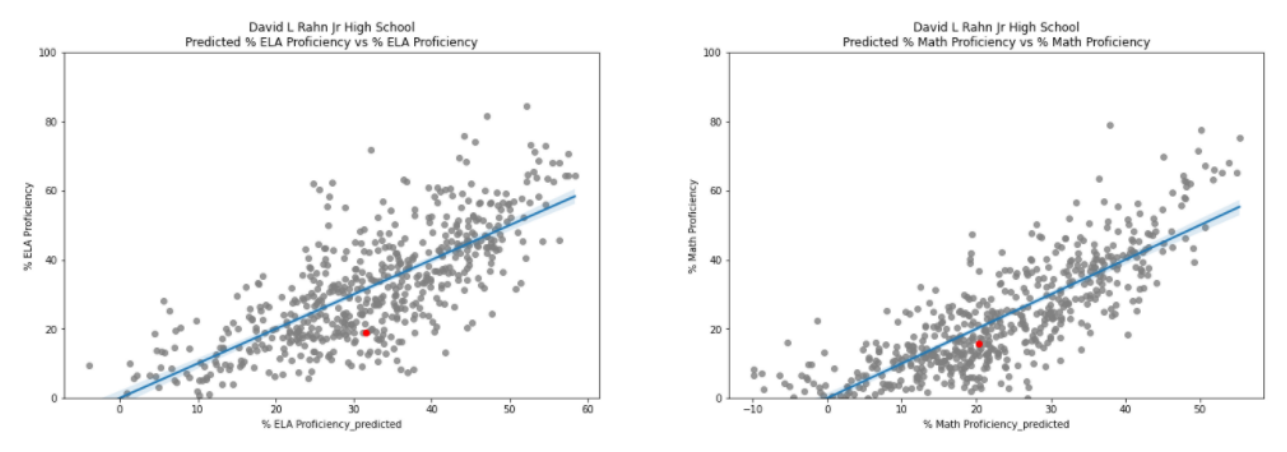

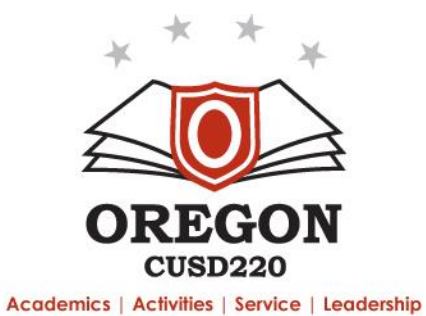

Oregon Elementary School (compared to all elementary schools):

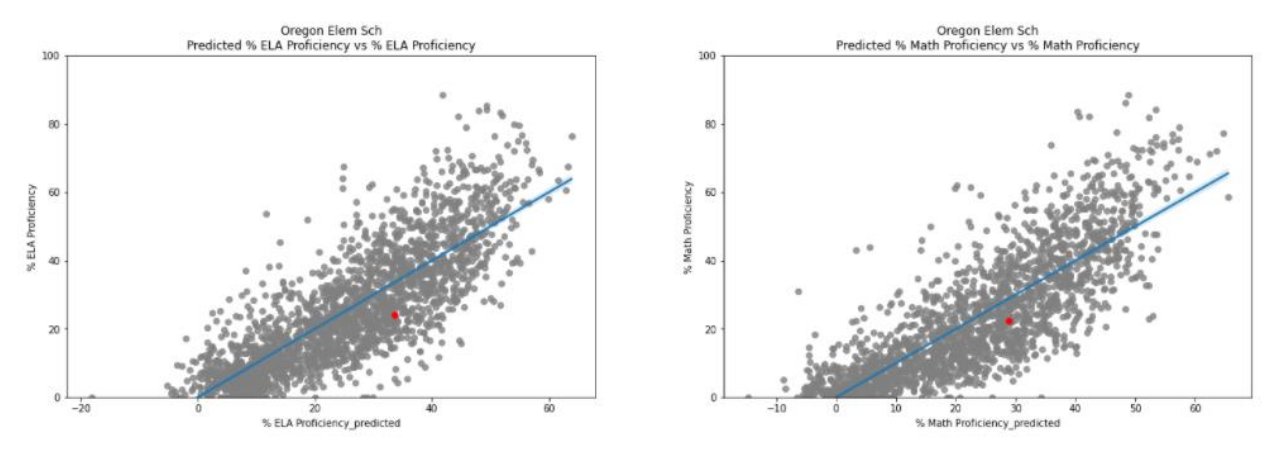

All of the red dots fall below the regression lines, with the most significant under-achievement occurring in ELA at DLR Junior High and Oregon Elementary School. The greater the distance between the red dot and the blue regression, the greater the degree of under-achievement.

## **Comparison Schools**

One clear path for identifying remediation is to identify similar schools whose achievement is above the regression line and try to understand what those schools are doing differently in order to have better outcomes. There are different procedures for identifying these similar schools. The approach taken here was to narrow the search down to schools with similar grade bands, with enrollment numbers within 20% and free/reduced numbers within 10% of the target school. Once those schools were isolated, they were further narrowed by standardizing the 8 predictors and computing an average distance between each comparison school and the target school, then choosing the nearest 20 schools. Any schools with poorer achievement than the target school were dropped. Finally, the schools were sorted by achievement level, with schools performing the best appearing at the top of the list.

The result is several lists of schools which have similar characteristics but are achieving higher than our three schools. Some notable schools which appear on multiple lists and/or are geographically near our location:

Oregon High School:

- El Paso-Gridley High School
- Forreston
- **Eastland**
- Seneca
- Paxton-Buckley-Loda High School

DLR Junior High School:

- Paxton-Buckley-Loda Jr High Sch
- Wilmington Middle School
- Reed-Custer Middle School
- Fieldcrest Middle School

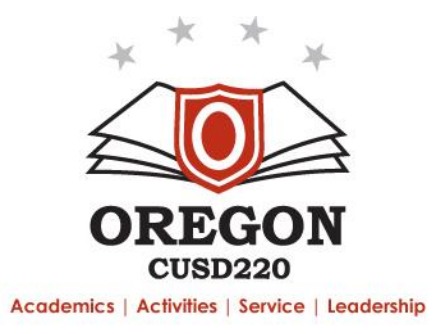

Oregon Elementary School

- Saratoga Elementary School
- Churchill Elementary School
- Lincoln Elementary School (Palatine)

### **Next Steps**

The next steps are less clear, but we will definitely rely on professional networks and opportunities to engage with building and district leaders at these identified schools. This will be a qualitative approach, trying to identify trends or themes that seem to be apparent at these buildings. While some obvious differences will emerge such as schools having slightly more time for math instruction or a different reading intervention program, our goal is to focus more on the long-term, systemic differences that exist between our approach and theirs. These might include the culture around student intervention, the nature and substance of teacher collaboration, and expectations for achievement at the building and district levels. We are excited to network with colleagues whose schools are most like ours to see what we can learn from them.

The complete school comparison analysis is attached.

Respectfully Submitted,

Jan P. Laver

Adam P. Larsen Assistant Superintendent Oregon CUSD #220

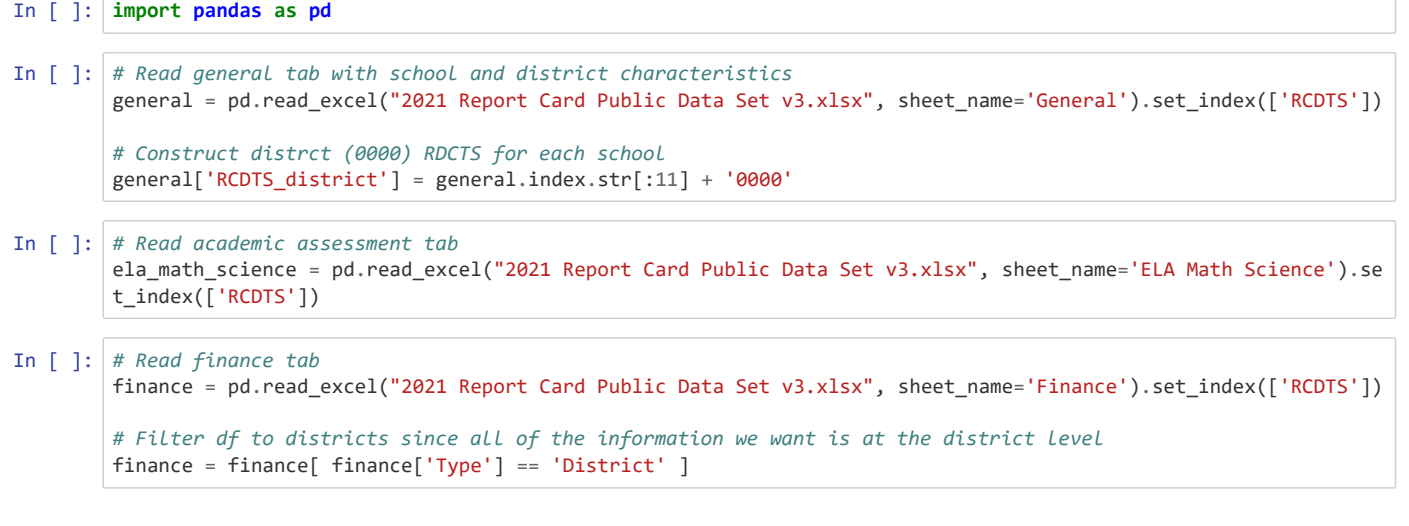

 $\sqrt{2}$ 

```
In [ ]: # Join academic information on index
        df = general.join(ela_math_science, rsuffix='_ela_math_science')
        # Merge financial information using the district RCDTS and the financial index
        df = df.merge(finance, left_on=['RCDTS_district'], right_index=True, suffixes=('', '_Finance') )
        # Drop columns that are duplicated from the academic and financial dfs
        df.drop( df.filter(regex='_(ela_math_science|Finance)$').columns.tolist(), axis=1, inplace=True )
        # Set the index to useful information about each school
        df = df.reset_index().set_index([
             'RCDTS', 
             'School Name',
             'District',
              'City',
             'County',
             'District Type',
             'District Size',
             'Grades Served'
        ])
        df.head()
```

$$
\mathsf{Out}[\ ]:
$$

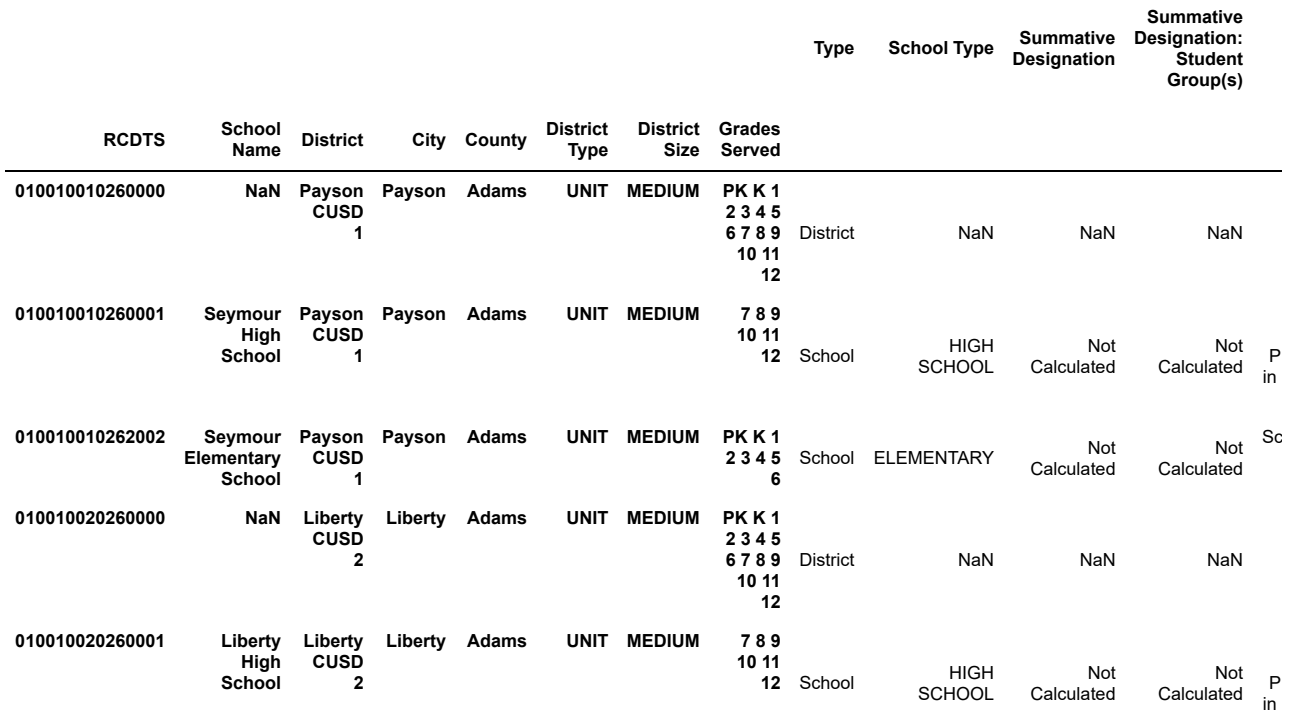

5 rows × 1427 columns

 $\left\| \cdot \right\|$ 

 $\mathbf b$ 

```
In [ ]: ] keep = [ ] 'Type',
             'School Type'
        ]
        predictors = [
           '# Student Enrollment',
           '% Student Enrollment - Low Income',
           '% Student Enrollment - White',
             '% Student Enrollment - Children with Disabilities',
           '% Student Enrollment - EL',
           '% Student Enrollment - Homeless',
             'Student Attendance Rate',
             '$ Instructional Expenditure per Pupil'
        ]
        outcomes = [
             '% ELA Proficiency',
             '% Math Proficiency'
        ]
        # Limit to the columns of interest
        df = df[ keep + predictors + outcomes ]
        df.head()
```

```
Out[ ]:
```
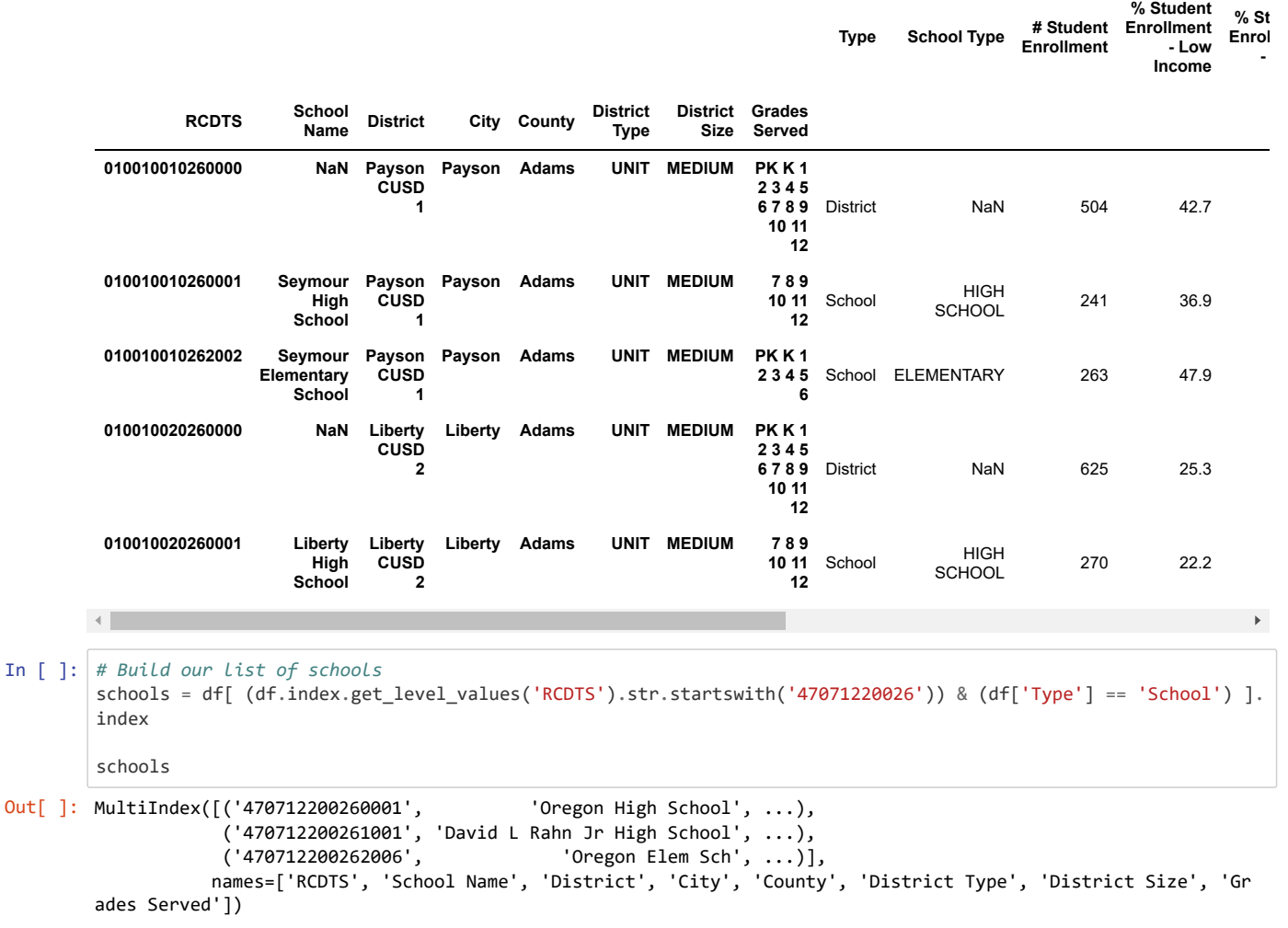

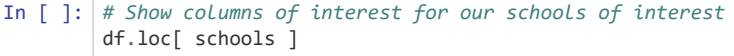

Out[ ]:

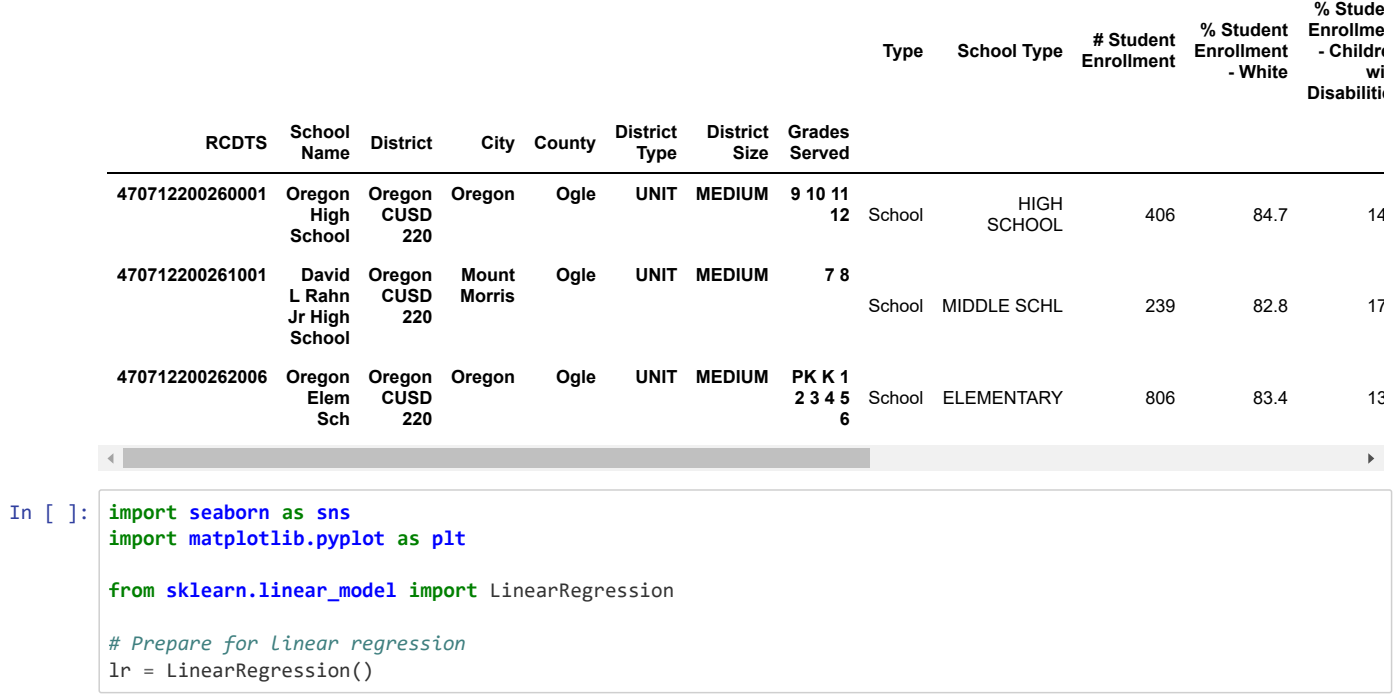

```
In [ ]: for school in schools:
             display( school )
             # Create list to hold war outputs
            wars = \lceil \rceil # Create comparison df for schools of the same type
             comparison_df = df[ df['School Type'] == df.loc[ school ]['School Type'] ]
             # Display correlation matrix for this school type's outcomes
             display( "Correlation matrix" )
             display( comparison_df[ predictors + outcomes ].corr()[ outcomes ] )
             graph = True
             if graph:
                  # Create figure and axes
                  fig, axs = plt.subplots(nrows=len(predictors)+1, ncols=len(outcomes), figsize=(20, 60))
                  fig.tight_layout(pad=10)
             # Loop over outcomes
             for outcome in outcomes:
                  # Loop over predictors
                  for predictor in predictors:
                      # Create comparison df for schools of the same type
                      # Drop schools that do not have a value for this predictor or outcome
                      comparison_df = df[ df['School Type'] == df.loc[ school ]['School Type'] ].dropna(subset=[predicto
        r, outcome])
                      if graph:
                          # Plot predictor against outcome
                         sns.regplot(x=predictor, y=outcome, data=comparison df, ax=axs[predictors.index(predictor), ou
         tcomes.index(outcome)], scatter_kws={"color": "gray"})
                          # Add title and axis labels
                          axs[predictors.index(predictor), outcomes.index(outcome)].set_title(f'{school[1]}\n{predictor}
         vs {outcome}')
                          axs[predictors.index(predictor), outcomes.index(outcome)].set_ylim(0,100)
                          # Identify target school in the graph
                          axs[predictors.index(predictor), outcomes.index(outcome)].scatter(df.loc[school][predictor], d
        f.loc[school][outcome], color = 'red')
                  # Create comparison df for schools of the same type
                  # Drop schools that do not have a value for this outcome
                  comparison_df = df[ df['School Type'] == df.loc[ school ]['School Type'] ].dropna(subset=[outcome])[ p
        redictors + [outcome] ]
                  # Fill predictors with 0 because a lack of value usually means not enough to form a subgroup
                 comparison df[predictors] = comparison df[predictors].fillna(0) # Fit the model for this outcome
                  lr.fit( comparison_df[predictors], comparison_df[outcome] )
                  # Compute a predicted value for this outcome
                  comparison_df[ outcome + '_predicted' ] = lr.predict( comparison_df[predictors] )
                  if graph:
                      # Plot predictor against outcome
                      sns.regplot(x=outcome + '_predicted', y=outcome, data=comparison_df, ax=axs[len(predictors), outco
        mes.index(outcome)], scatter kws={"color": "gray"})
                      axs[len(predictors), outcomes.index(outcome)].set_title(f'{school[1]}\nPredicted {outcome} vs {out
        come}')
                      axs[len(predictors), outcomes.index(outcome)].set_ylim(0,100)
                      # Identify target school in the graph
                      axs[len(predictors), outcomes.index(outcome)].scatter(comparison_df.loc[school][outcome + '_predic
        ted'], comparison_df.loc[school][outcome], color = 'red')
                  # Filter df to schools within 20% of target school's size
                  comparison_df = comparison_df[ (abs(comparison_df['# Student Enrollment'] - comparison_df.loc[school][
         '# Student Enrollment']) / comparison df.loc[school]['# Student Enrollment'] < .2 ) ]
```

```
 # Filter df to schools within 10% of target school's Low Income %
         comparison_df = comparison_df[ (abs(comparison_df['% Student Enrollment - Low Income'] - comparison_df
.loc[school]['% Student Enrollment - Low Income']) < 10 ) ]
         for predictor in predictors:
             # Standardize each predictor
             comparison_df[ 'z_' + predictor ] = (comparison_df[ predictor ] - comparison_df[ predictor ].mean
()) / comparison_df[ predictor ].std()
             # Compute a predictor difference between each school and the target school
            comparison_df[ 'zdiff_' + predictor ] = abs( comparison_df['z_' + predictor] - comparison_df.loc[s
\text{chool}['z]' + \text{predictor}] )
         # Compute a sum of the predictor differences
         comparison_df['diff'] = comparison_df[ list(filter(lambda x: x.startswith('zdiff'), comparison_df.colu
mns)) ].apply(lambda x: x.sum(), axis=1)
         # Compute a difference score between each school's outcome and the target school's outcome
         comparison_df[ outcome + '_diff' ] = comparison_df[ outcome ] - comparison_df.loc[school][outcome]
         # Sort df by difference between school's predictors and target school's predictors and filter to close
st
         comparison_df = comparison_df.sort_values(by=['diff']).head(20)
         # Filter to schools where outcome was higher than target school
        comparison_df = comparison_df[ comparison_df[ outcome + '_diff' ] >= 0 ]
         # Sort df by difference between school's outcome and target school's outcome
         comparison_df = comparison_df.sort_values(by=[outcome + '_diff'], ascending=False)
         # Append this styled df to wars
         wars.append( {"outcome": outcome, "df": comparison_df[ list(filter(lambda x: not x.startswith('z'), co
mparison_df.columns)) ].style.background_gradient(cmap=sns.light_palette("green", as_cmap=True), subset=[outco
me + '_diff']} )
     if graph:
         # Output figure
         display( fig )
         fig.clear()
     # Loop over war outputs
    for war in wars:
         display( "WAR " + war['outcome'] )
         display( war['df'] )
plt.close()
```
('470712200260001', 'Oregon High School', 'Oregon CUSD 220', 'Oregon', 'Ogle', 'UNIT', 'MEDIUM', ' 9 10 11 12')

'Correlation matrix'

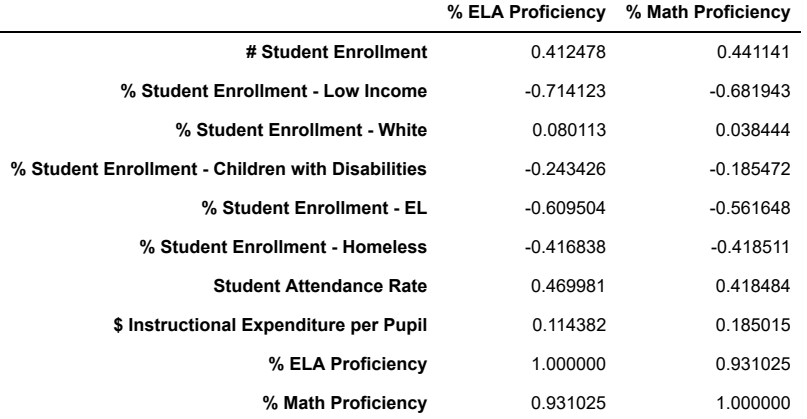

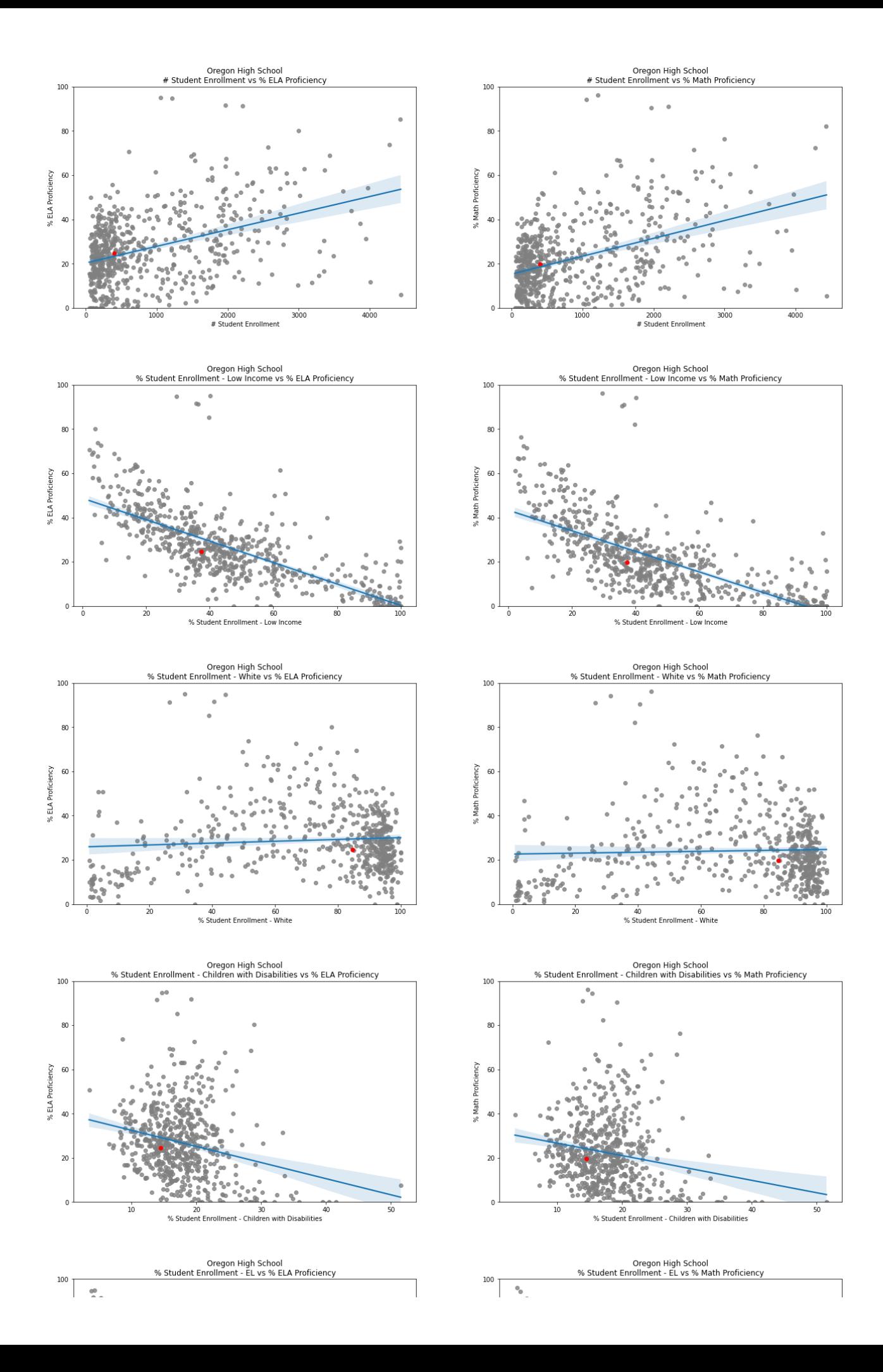

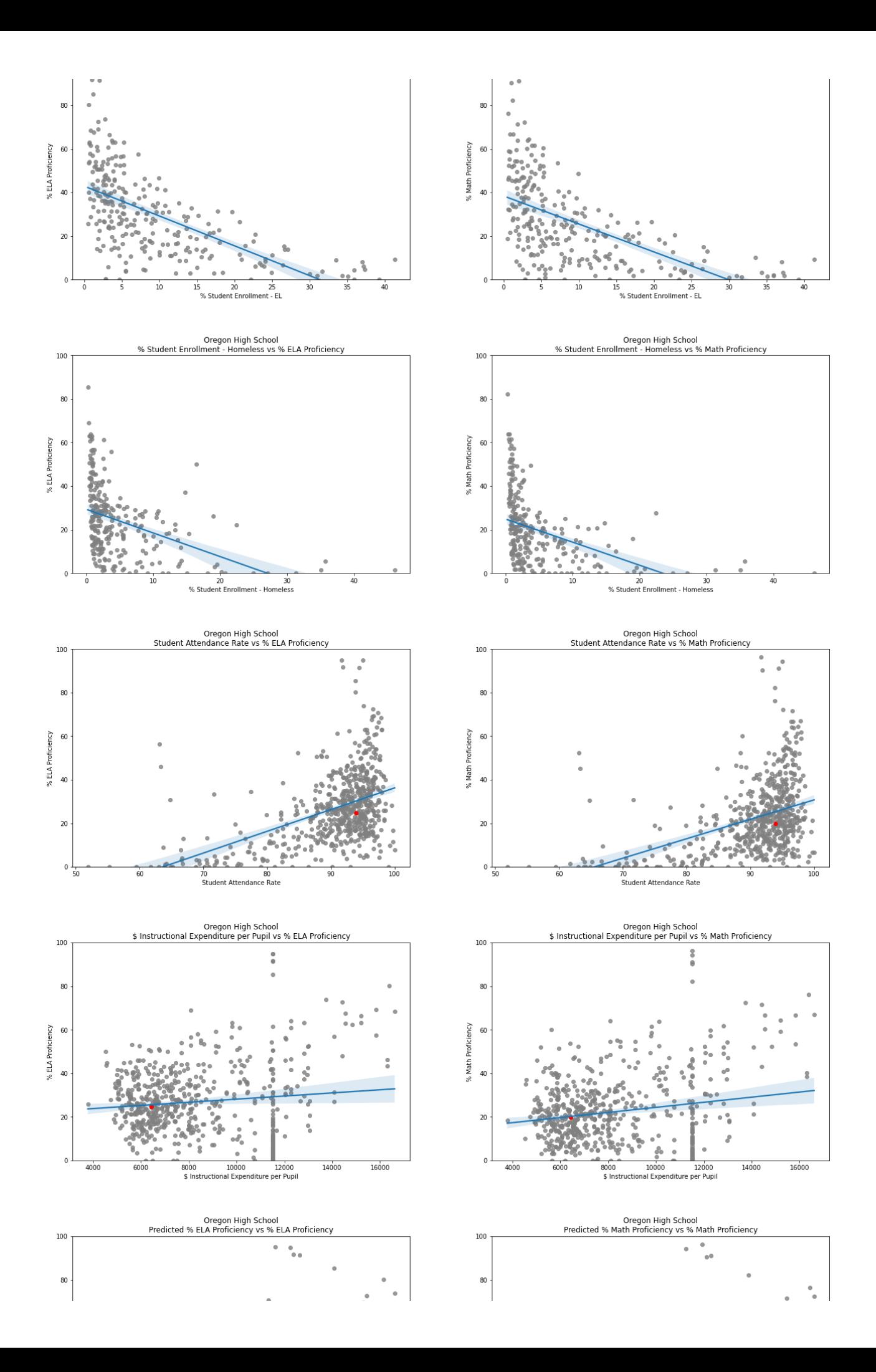

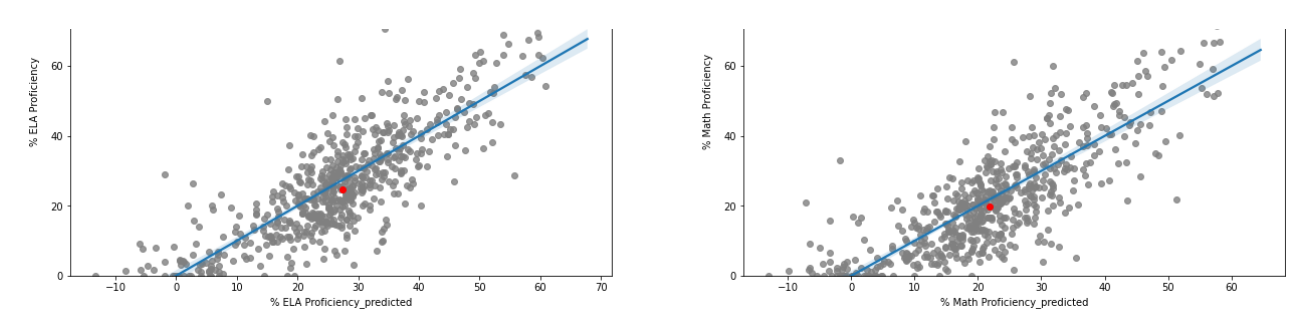

'WAR % ELA Proficiency'

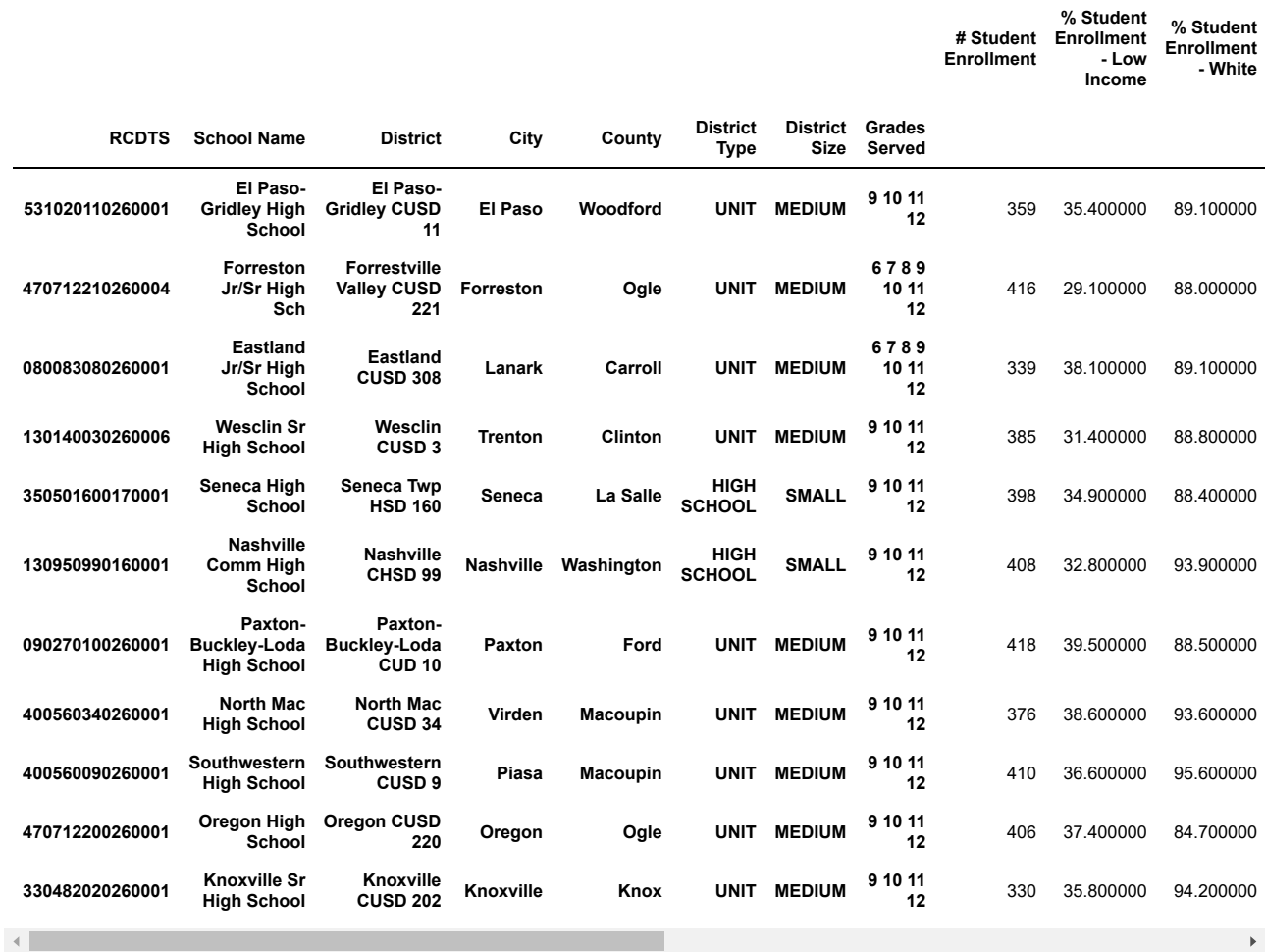

'WAR % Math Proficiency'

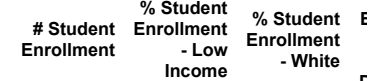

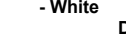

 $\mathcal{C} \subset \mathbb{R}^n$ 

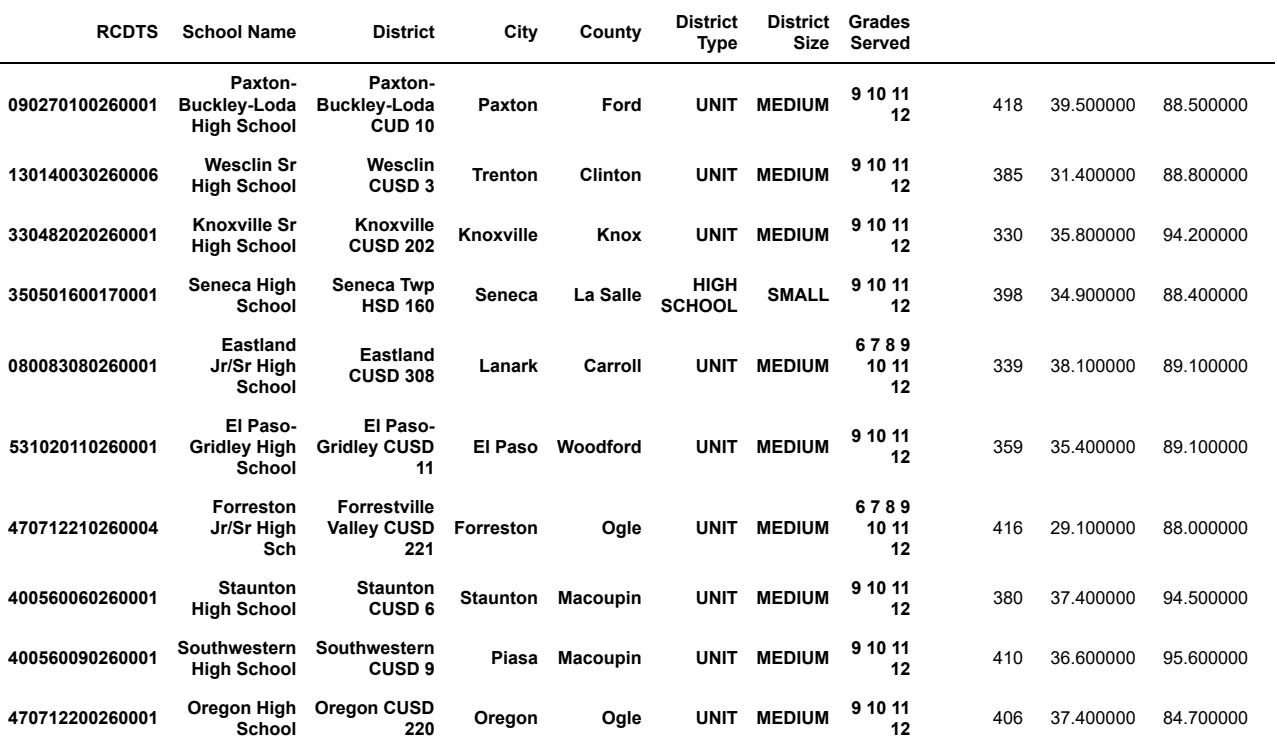

 $\mathcal{A}$  . The set of  $\mathcal{A}$ 

('470712200261001',

'David L Rahn Jr High School',

'Oregon CUSD 220',

'Mount Morris',

- 'UNIT',
- 'MEDIUM',

' 7 8')

'Correlation matrix'

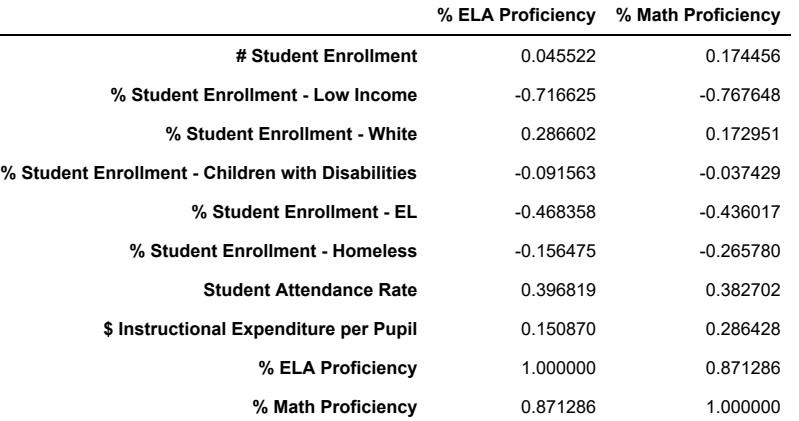

<sup>&#</sup>x27;Ogle',

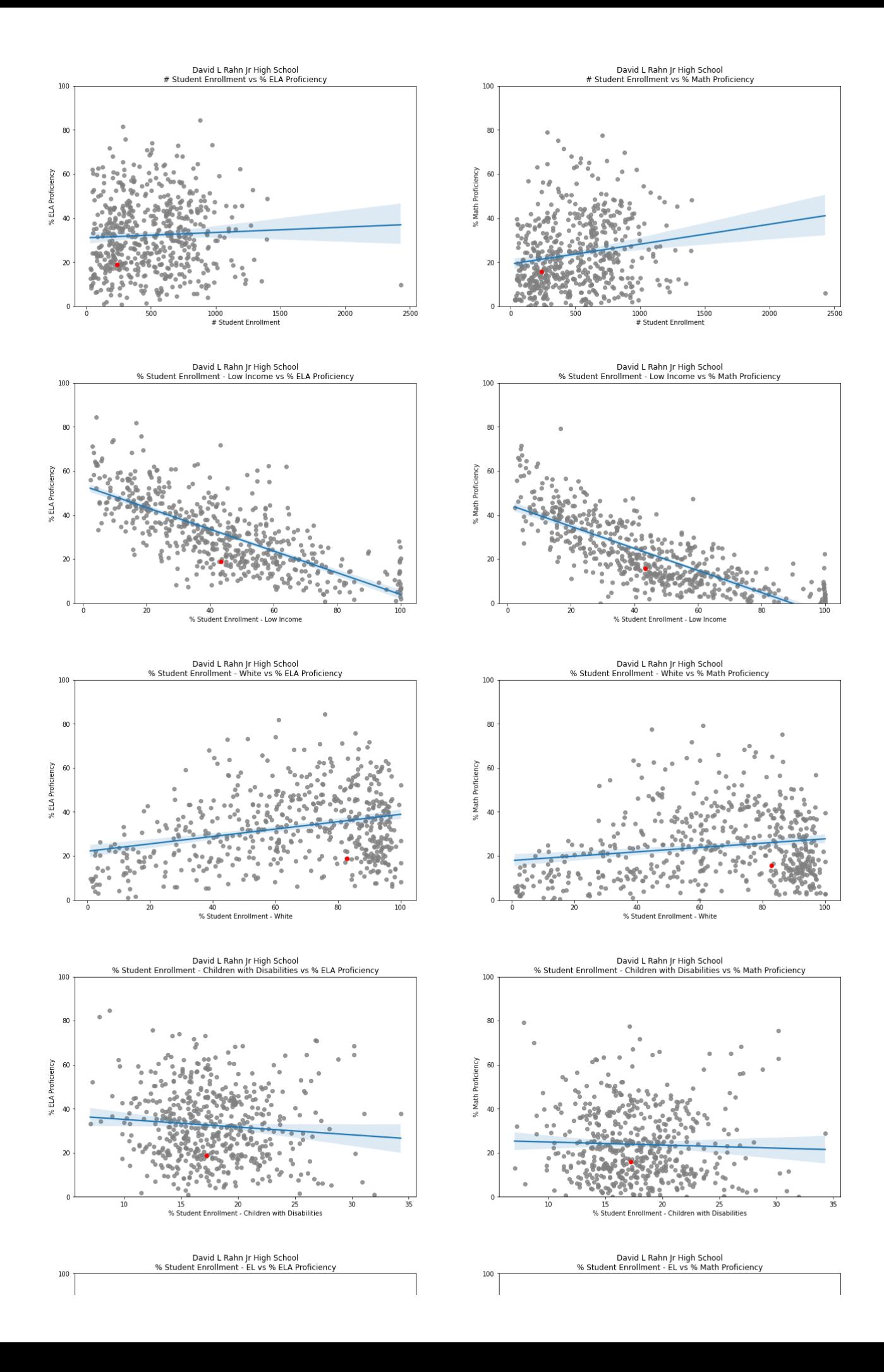

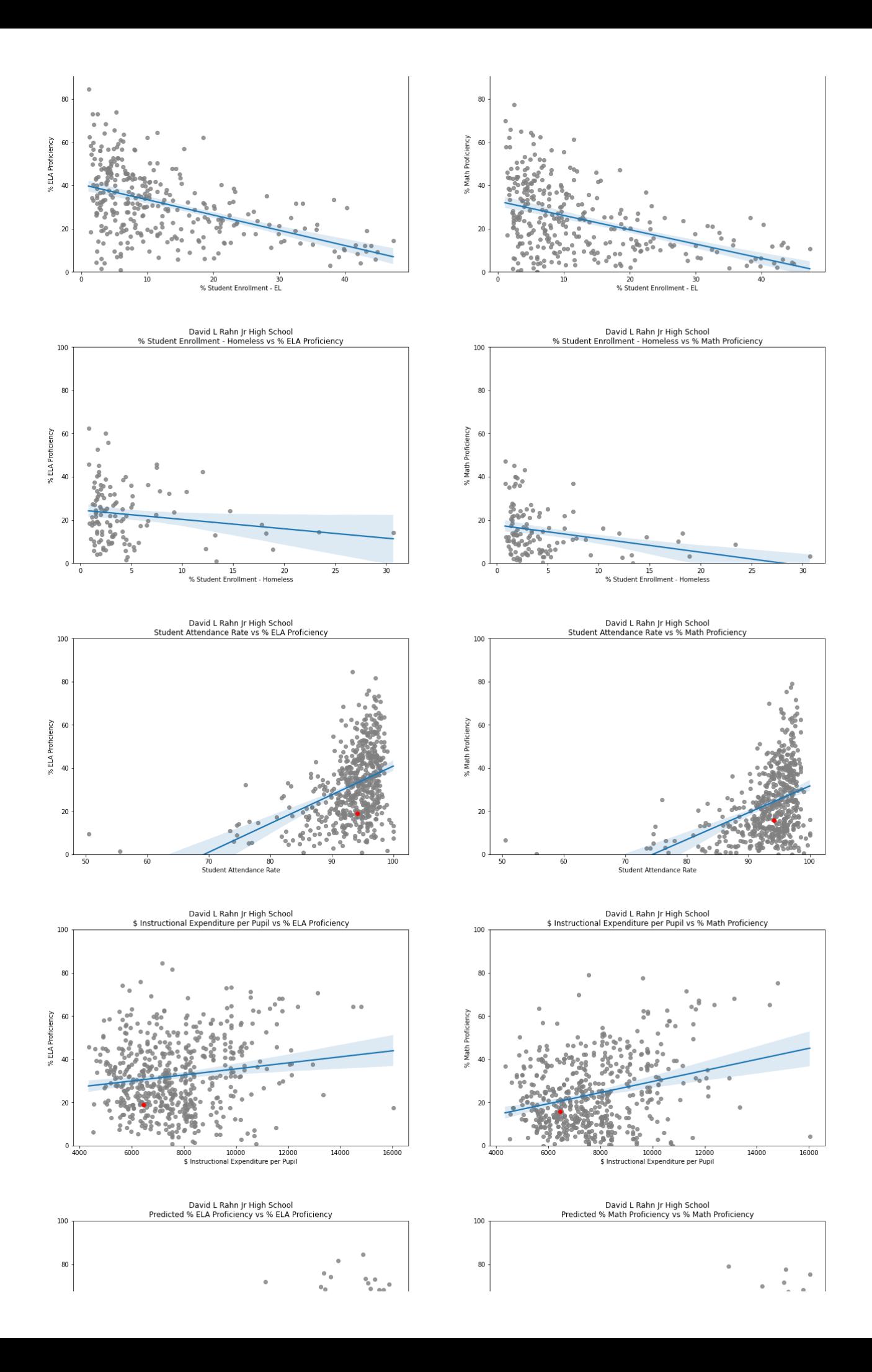

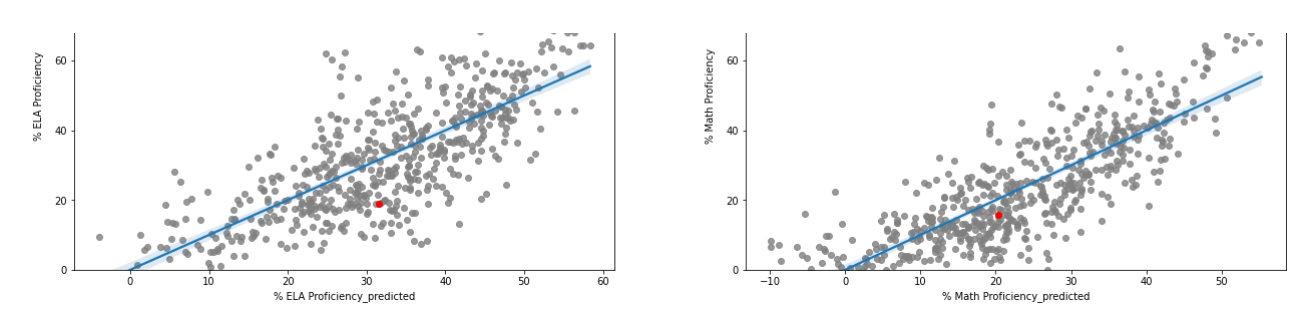

'WAR % ELA Proficiency'

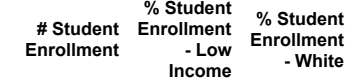

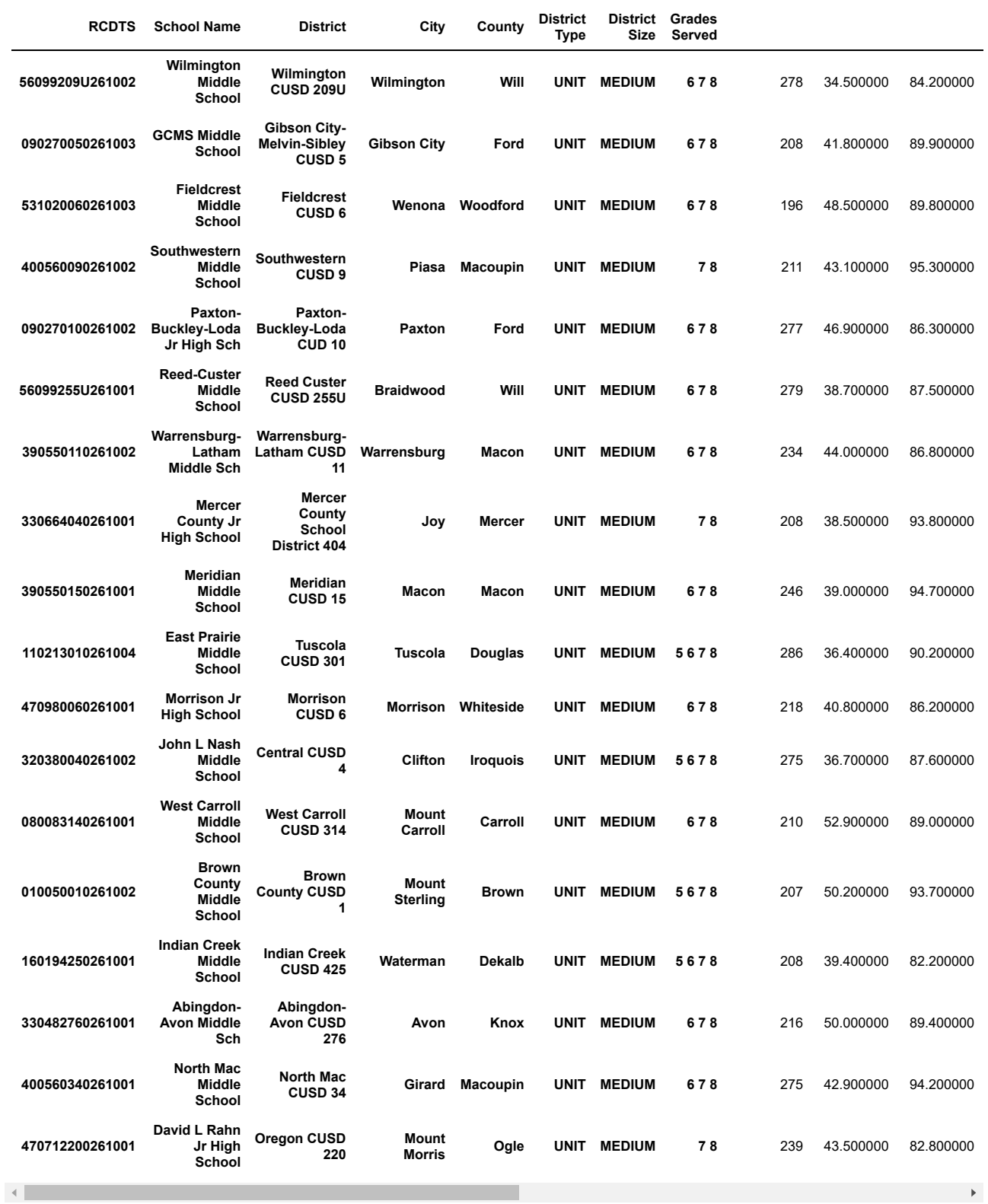

'WAR % Math Proficiency'

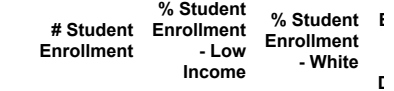

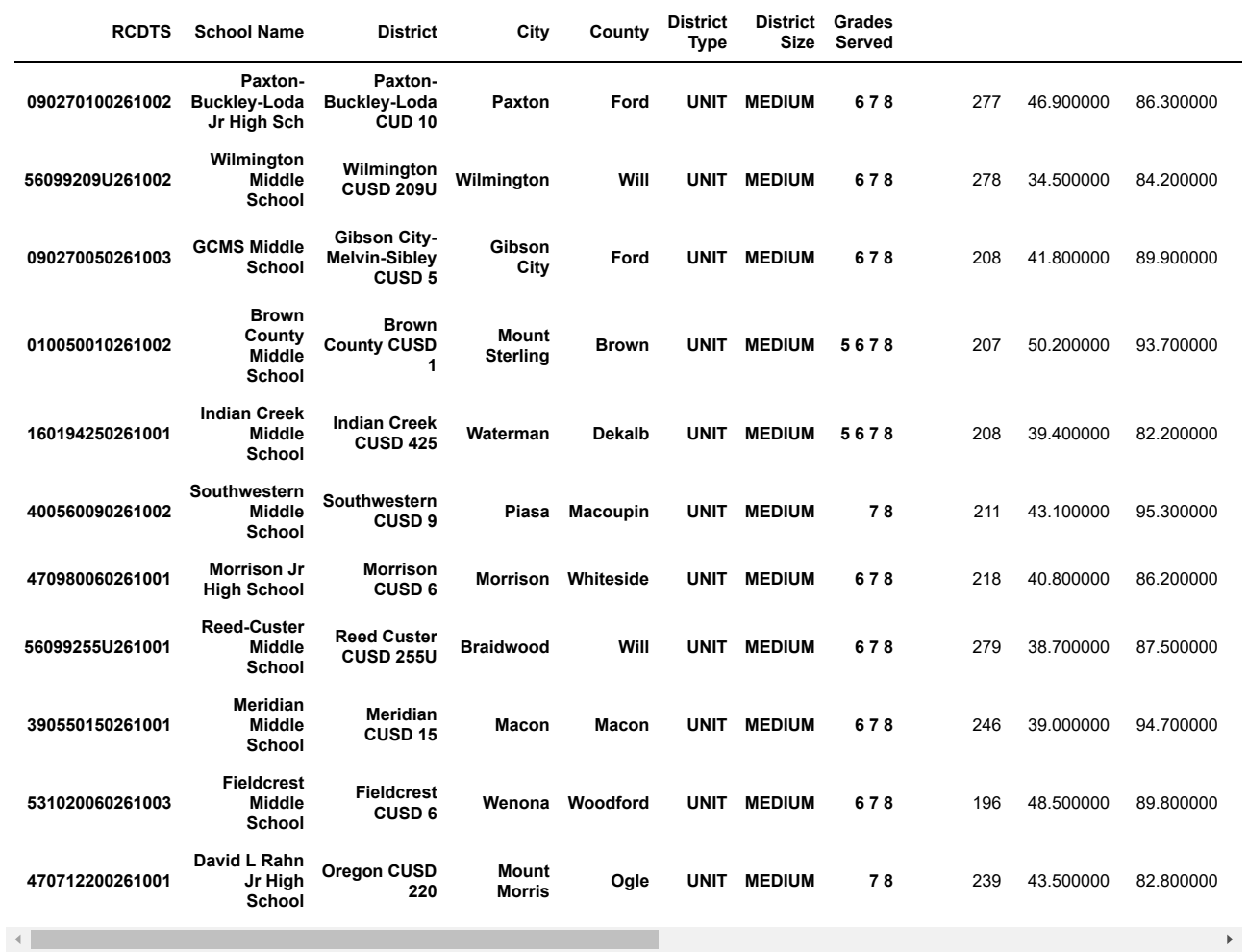

('470712200262006',

'Oregon Elem Sch',

'Oregon CUSD 220',

'Oregon',

'Ogle',

'UNIT',

'MEDIUM',

'PK K 1 2 3 4 5 6')

'Correlation matrix'

**% ELA Proficiency % Math Proficiency**

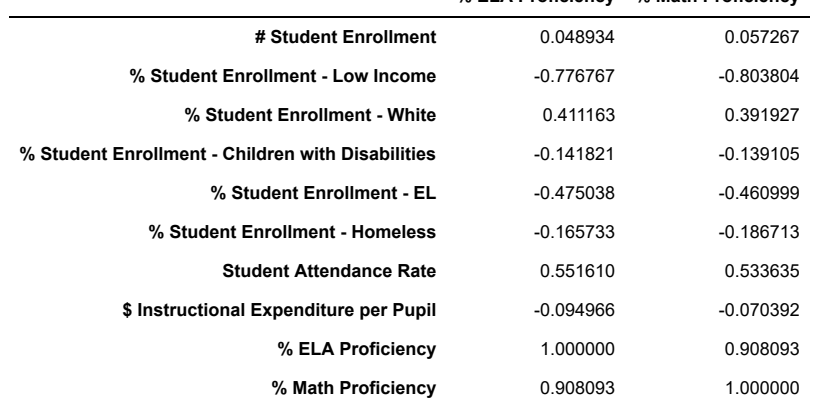

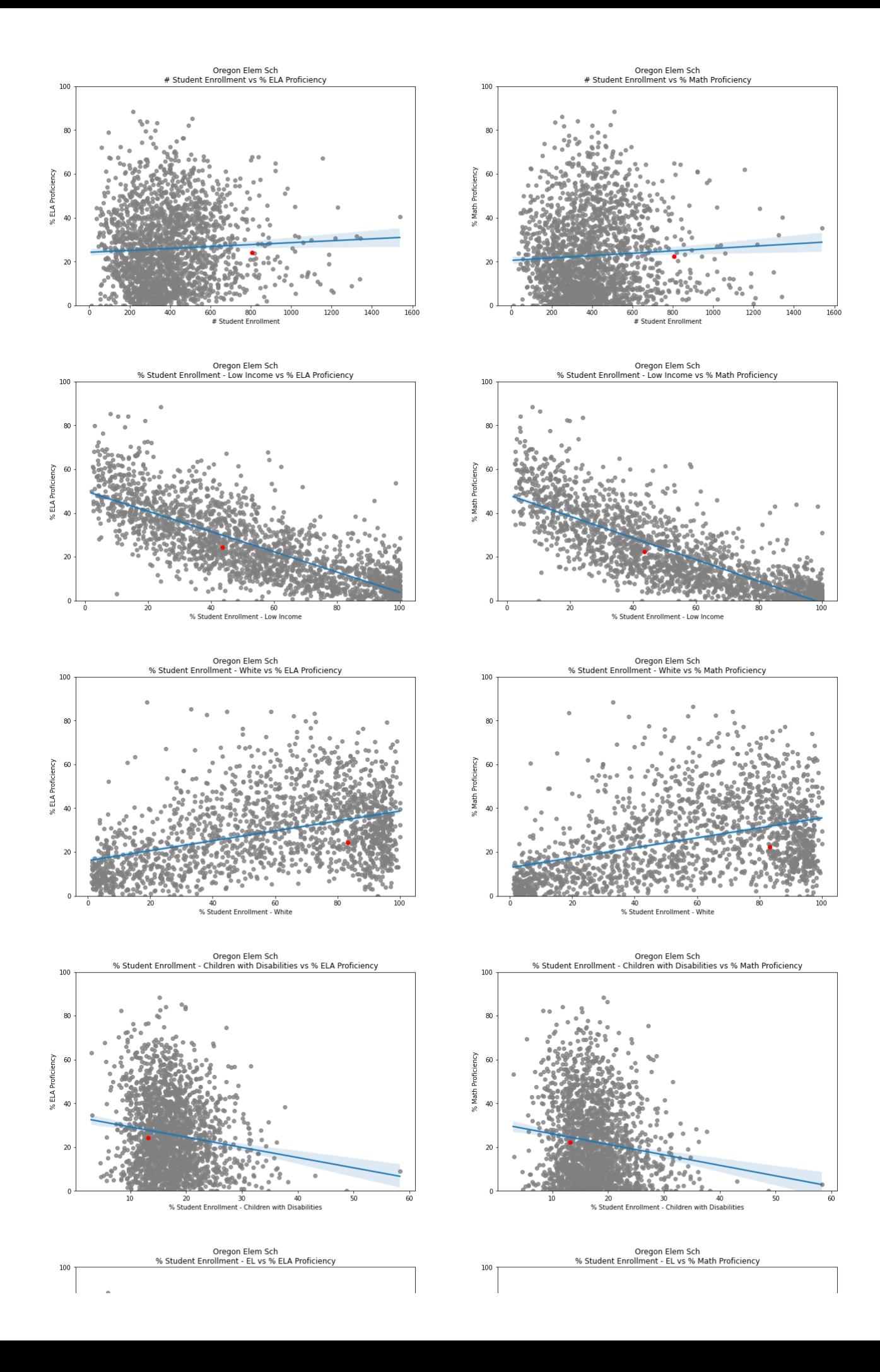

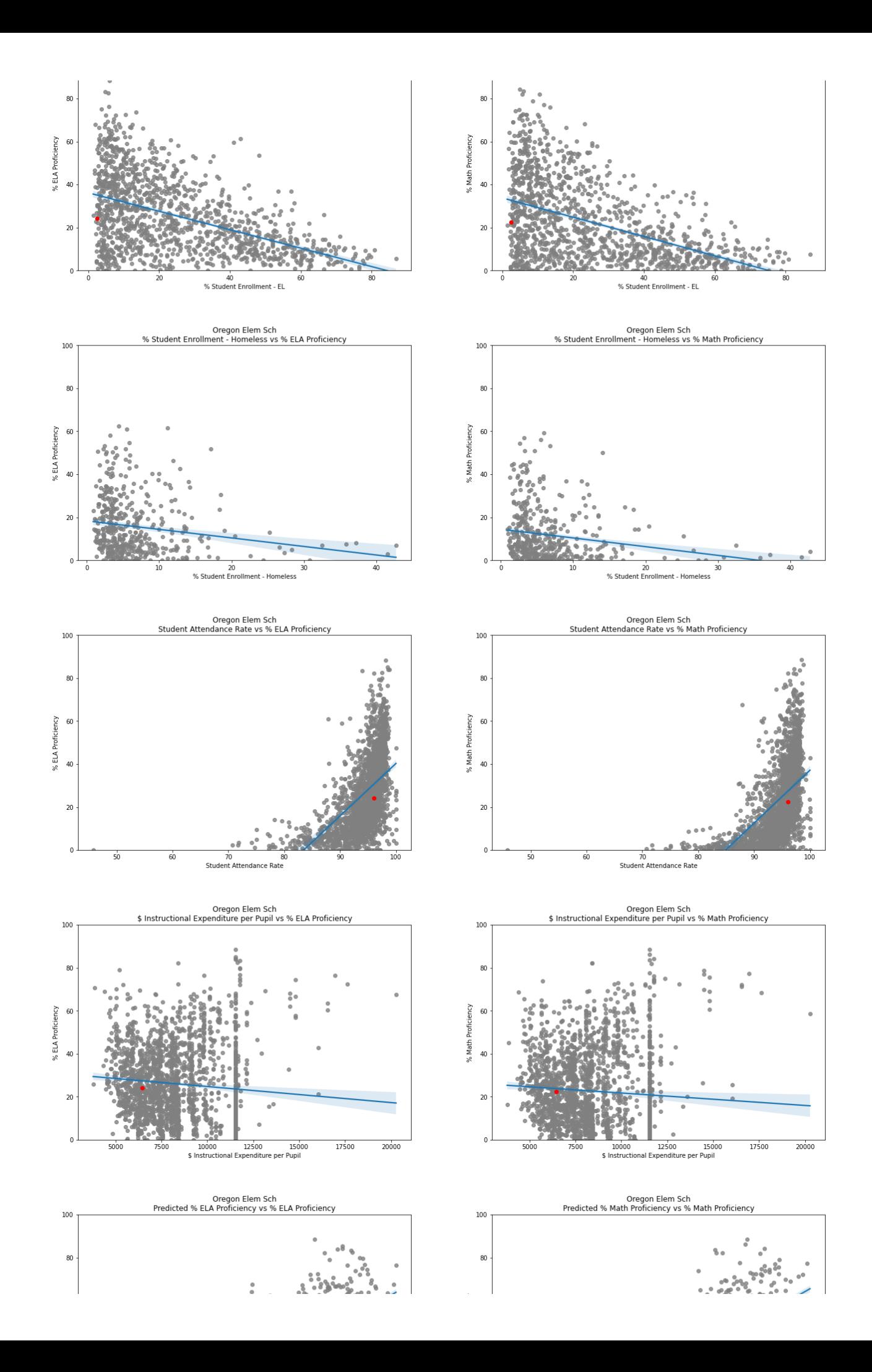

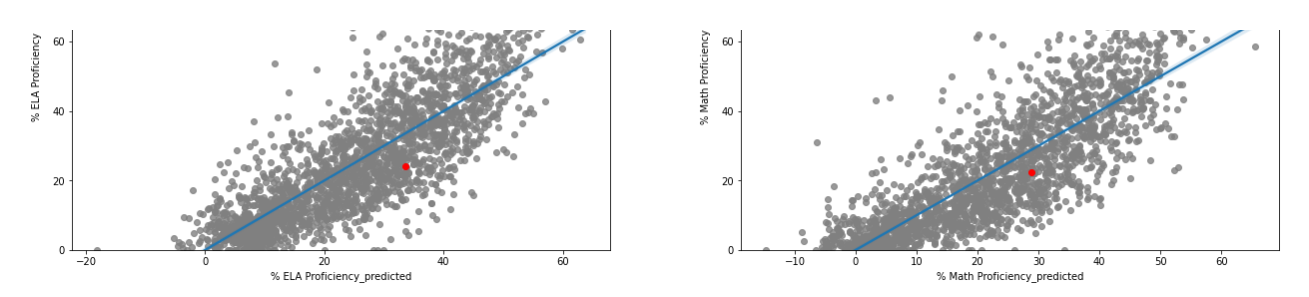

'WAR % ELA Proficiency'

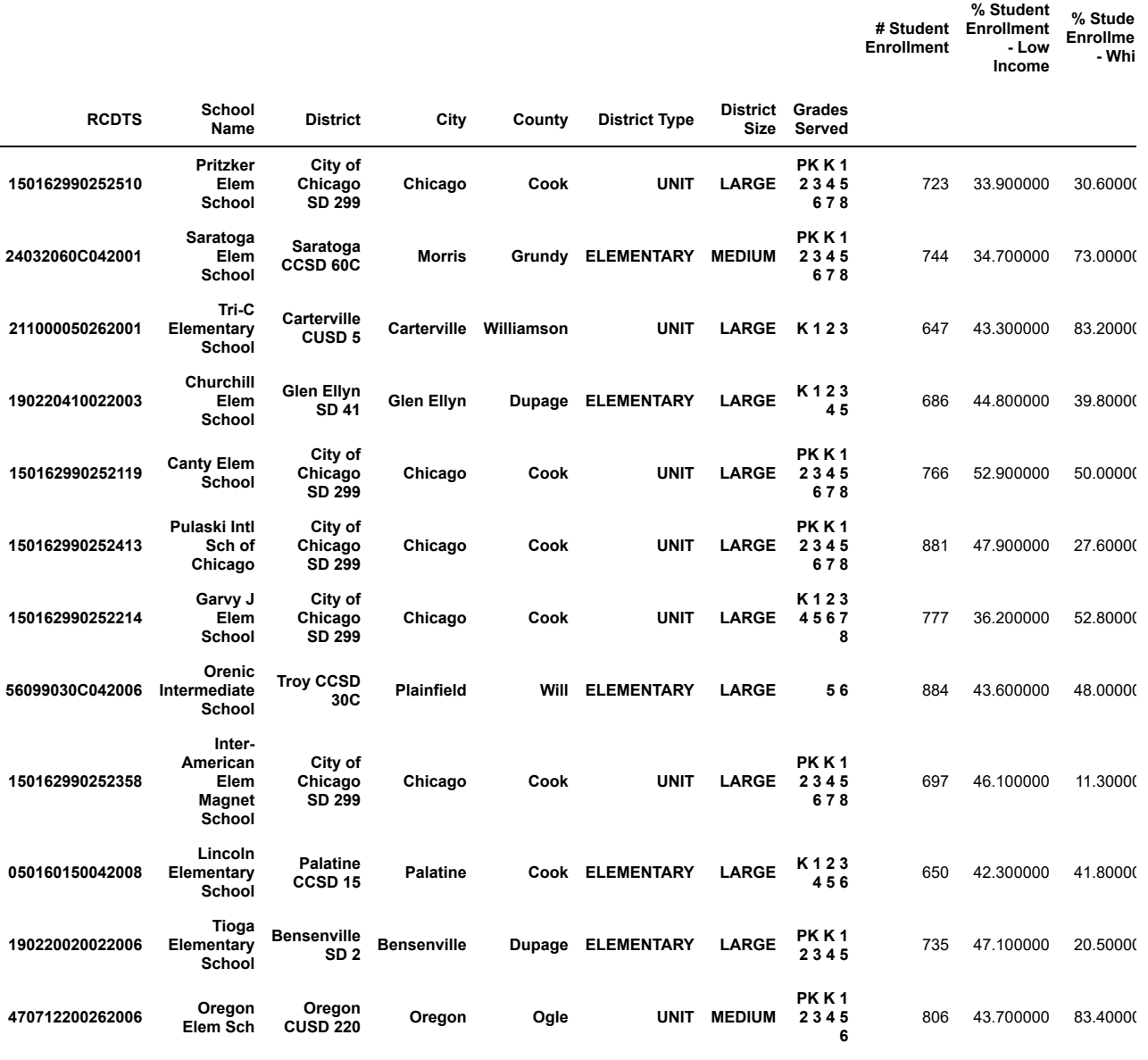

 $\left\| \cdot \right\|$ 

'WAR % Math Proficiency'

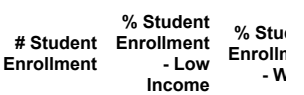

**Enrollm - W**

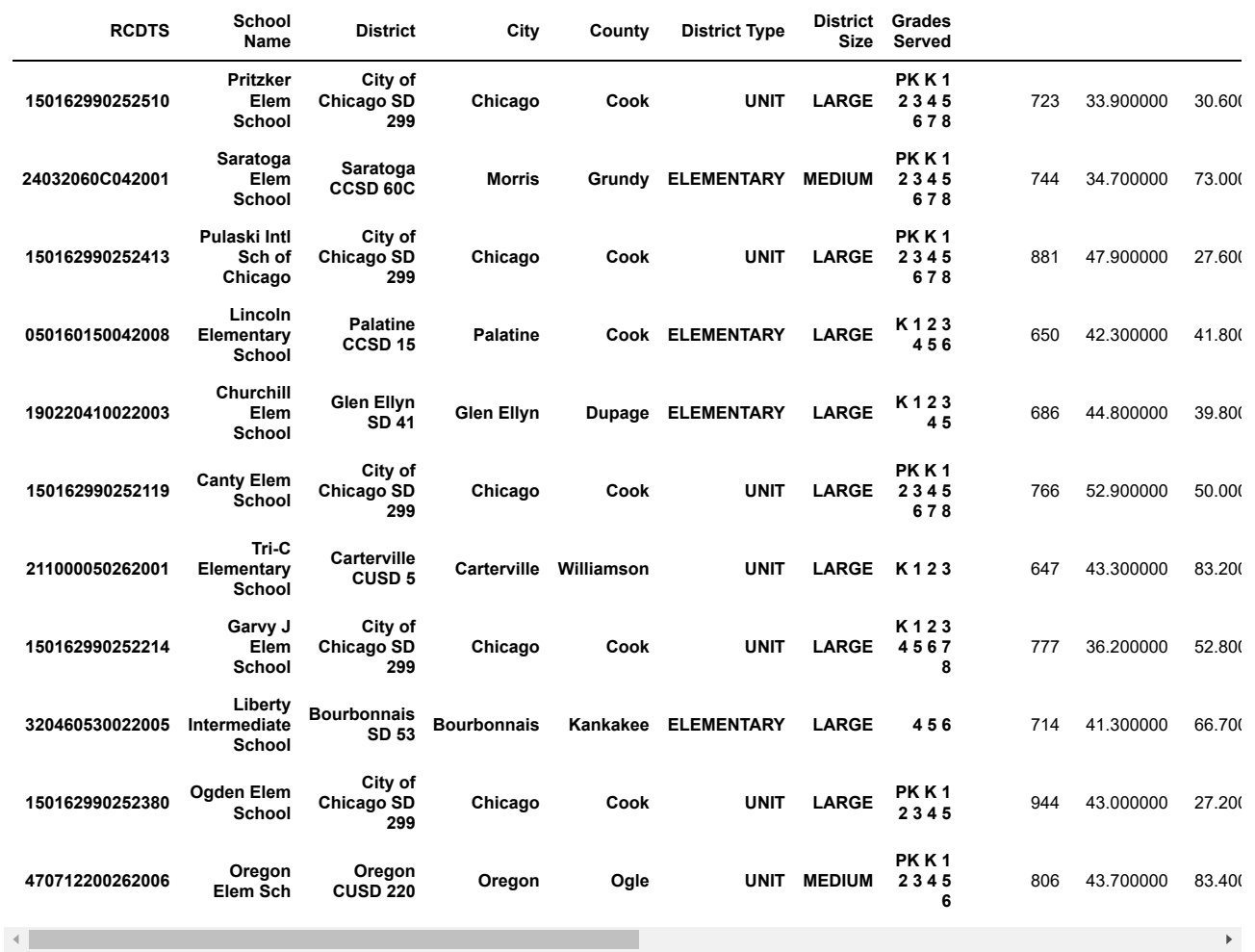

<Figure size 1440x4320 with 0 Axes>

<Figure size 1440x4320 with 0 Axes>